# Nám z DBS manuál nestačí II.

neoficiálne skriptá pre letný semester Databázových systémov

prednáša: RNDr. Stanislav Krajči, PhD.

Verzia 29. 5. 2002 (δ, X) Zostavila Petra Murtinová Portions: Róbert Novotný http://skmi.science.upjs.sk/∼novotnyr

# Obsah

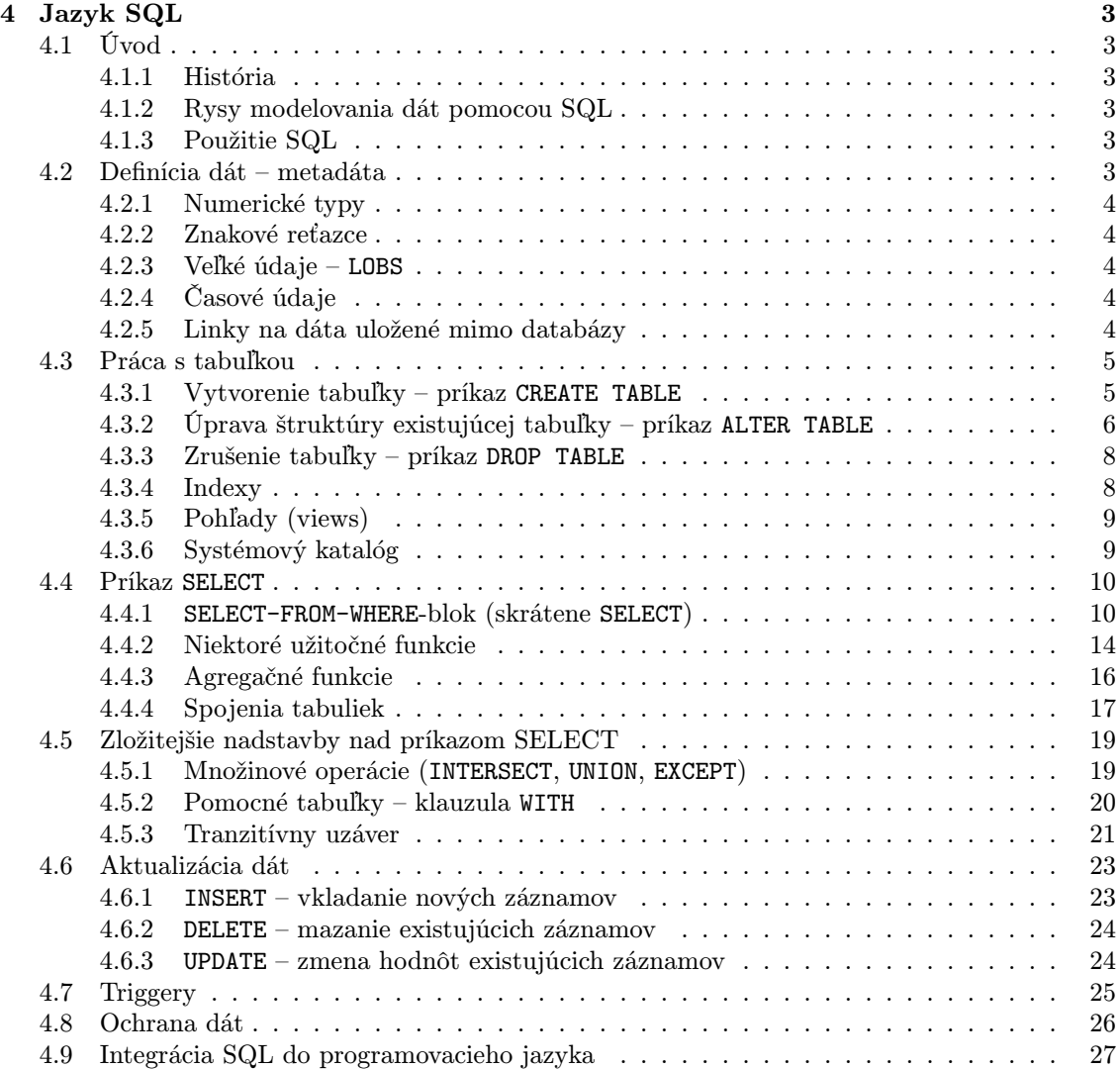

# 4 Jazyk SQL

# 4.1 Úvod

#### 4.1.1 História

- v roku 1974 vznikol dopytovací jazyk Sequel (Structured English Query Language) bol súčasťou Systému R vyvinutého v laboratóriu IBM v San José (zamestnávateľ autora relačného modelu dát E. F. Codda); po úprave koncepcie a zjednodušení mena na SQL (Structured Query Language) sa stal základom prvých významnejších databázových produktov DB2, SQL/DS a QMF od IBM
- s nástupom PC v 80. rokoch sa mnoho svetových výrobcov software-u začalo orientovať na implementáciu SQL, od jednopoužívateľských sa postupne prechádzalo na databázové servery založené na SQL
- v roku 1986 nastal zlom štandardizácia SQL organizáciou ANSI (pod názvom SQL86), v roku 1987 bola táto štandardizácia prijatá organizáciou ISO; štandard bol dialekt SQL firmy IBM a bol charakterizovaný ako "prienik existujúcich implementácií"
- v roku 1989 sa jazyk rozšíril o možnosť definovať integritné obmedzenia, táto verzia sa volá SQL89
- ďalší vývoj vyústil v roku 1992 do štandardu SQL92, ktorý ešte doteraz nie je úplne implementovaný
- ďalšie štandardy
	- X/OPEN SQL súvisí s použitím UNIX-u ako implementačného prostredia
	- SAA-SQL (Systems Application Architecture Database Interface) vlastný štandard firmy IBM

#### 4.1.2 Rysy modelovania dát pomocou SQL

- SQL je neprocedurálny jazyk (popisuje, čo požadujeme od databázy, nie to, ako to treba urobiť)
- dáta sú vždy prezentované používateľovi ako tabuľky, bez ohľadu na ich vnútornú štruktúru použitú v databáze
- poloha tabuliek v databáze nie je dôležitá, sú identifikované menom
- poradie stĺpcov v tabuľke nie je dôležité, sú identifikované menom
- poradie riadkov v tabuľke nie je dôležité, sú identifikované hodnotami v stĺpcoch

#### 4.1.3 Použitie SQL

- dopytovací a manipulačný jazyk pre relačné databázy
- zložka hostiteľského jazyka na programovanie databázových aplikácií (embedded SQL)
- jazyk komunikácie medzi rôznymi zdrojmi dát

V ďalšom sa budeme zaoberať SQL vo verzii DB2

# 4.2 Definícia dát – metadáta

Najpoužívanejšie dátové typy si rozdelíme do niekoľkých logických skupín.

# 4.2.1 Numerické typy

- presné numerické typy
	- celé čísla
		- $\circ$  INTEGER (alebo INT) 4 byte
		- $\circ$  SMALLINT 2 byte
		- $\circ$  BIGINT 8 byte
	- desatinné čísla
		- DECIMAL (alebo DEC) alebo NUMERIC (alebo NUM) (počet\_cifier [, počet\_desatinných\_miest])
- aproximatívne numerické typy
	- reálne čísla
		- FLOAT alebo FLOAT(presnosť )
		- REAL pevná presnosť (daná implementáciou)
		- DOUBLE (alebo DOUBLE PRECISION) pevná presnosť (dvojnásobná než pri REAL)

# 4.2.2 Znakové reťazce

- $\bullet$  CHARACTER (alebo CHAR) (počet\_znakov)
	- kratší reťazec doplnený prázdnymi znakmi počet znakov do 254
- CHARACTER VARYING (alebo VARCHAR) (maximálny\_počet\_znakov)
	- kratší reťazec nie je doplnený prázdnymi znakmi
	- počet znakov do 32 672

# 4.2.3 Veľké údaje – LOBS

Nazývajú sa aj loby (z angl. Large Objects)

- BLOB (veľkosť (v B)) alebo (veľkosť K alebo M alebo G) binárne
- CLOB (veľkosť  $(v B)$ ) alebo (veľkosť K alebo M alebo G) reťazcové

# 4.2.4 Časové údaje

- DATE dátum
	- spravidla v tvare YYYY-MM-DD, ale povolené je aj D.M.YYYY
	- CURRENT DATE aktuálny dátum
- TIME čas
	- v tvare HH:MM:SS
	- CURRENT TIME aktuálny čas
- TIMESTAMP časová pečiatka (dátum a čas)
	- v tvare YYYY-MM-DD HH:MM:SS alebo YYYY-MM-DD HH:MM:SS.mmmmmm
	- CURRENT TIMESTAMP

#### 4.2.5 Linky na dáta uložené mimo databázy

• DATALINK

# 4.3 Práca s tabuľkou

#### 4.3.1 Vytvorenie tabuľky – príkaz CREATE TABLE

• Syntax (časť):

CREATE TABLE meno\_tabuľky (zoznam\_prvkov\_tabuľky)

```
zoznam\_prvkov\_tabulky := prvok\_tabulky [, prvok\_tabulky]
prvok\_tabu\&sub>l</sub> := definícia\_stípca | definícia\_IO\_tabu\&sub>l</sub>definícia_stípca := meno_stípca \ddot{a}dotovú_tvp [IO_stípca]IO\_stípca := NOT NULL|DEFAULT|UNIQUE|PRIMARY KEY|FOREIGN KEY|CHECK
```
- NOT NULL stĺpec nesmie mať prázdnu hodnotu (NULL)
- DEFAULT implicitná hodnota stĺpca
- UNIQUE všetky hodnoty v stĺpci musia byť jedinečné (NULL hodnota neprekáža)
- PRIMARY KEY stĺpec je súčasťou primárneho kľúča tabuľky
- FOREIGN KEY stĺpec je cudzí kľúč definujúci referenčnú integritu s inou tabuľkou
- CHECK zadaný logický výraz definuje integritné obmedzenie
- Všetky integritné obmedzenia sa môžu definovať aj na úrovni tabuľky; nutné je to vtedy, keď sú integritné obmedzenia kladené na viacero stĺpcov

```
• Príklady:
```

```
– CREATE TABLE student1 (
   meno VARCHAR(10),
   priezvisko VARCHAR(20)
 );
– CREATE TABLE student2 (
   id INTEGER NOT NULL,
   meno VARCHAR(10) NOT NULL,
   priezvisko VARCHAR(20) NOT NULL,
   datum_nar DATE NOT NULL,
   PRIMARY KEY (id)
 );
  Poznámka:
   ◦ V tejto tabuľke je id primárnym kľúčom
– CREATE TABLE student3 (
   id INTEGER NOT NULL,
   meno VARCHAR(10) NOT NULL,
   priezvisko VARCHAR(20) NOT NULL,
   datum_nar DATE NOT NULL,
   pohlavie CHAR(4) NOT NULL CHECK (pohlavie IN ('muz', 'zena')),
   rodne_cislo CHAR(10) NOT NULL UNIQUE,
   id_mesto INTEGER,
   PRIMARY KEY (id),
   CONSTRAINT FK_mesto FOREIGN KEY (id_mesto) REFERENCES mesto,
   CONSTRAINT nie_kratke CHECK (
     (LENGTH(meno) > 1) AND (LENGTH(priezvisko) > 1)
   )
  );
  Poznámky:
```
- pohlavie môže nadobúdať iba hodnoty 'muz' a 'zena'
- aj keď rodné číslo nie je primárnym kľúčom, nemôže nadobúdať dve rovnaké hodnoty
- obmedzenie FK mesto znamená, že stĺpec id mesto môže nadobúdať iba hodnoty existujúce v tabuľke mesto (a tá musí tiež, samozrejme, existovať) alebo prázdnu hodnotu
- obmedzenie nie kratke znamená, že sa do databázy nedajú vložiť záznamy, ktorých by hodnoty stĺpcov meno alebo priezvisko nemali aspoň dva znaky

```
– CREATE TABLE osoba1 (
    id INTEGER,
   priezvisko VARCHAR(10) DEFAULT
  );
```
Poznámka:

◦ po vložení záznamu iba s id sa do stĺpca meno uloží hodnota '' (prázdny reťazec)

```
– CREATE TABLE osoba2 (
   id INTEGER,
   priezvisko VARCHAR(10) DEFAULT 'Kovac'
 );
 Poznámka:
```
◦ po vložení záznamu iba s id sa do stĺpca meno uloží hodnota 'Kovac'

• tabuľku možno vytvoriť aj pomocou príkazu SELECT (viď sekcia 4.4)

```
CREATE TABLE student3_kopia AS (
 SELECT *
 FROM student3
)
DEFINITION ONLY;
```
## 4.3.2 Úprava štruktúry existujúcej tabuľky – príkaz ALTER TABLE

• Syntax (časť):

ALTER TABLE meno\_tabuľky zmena

Povolená zmena je:

– pridanie stĺpca (syntax)

ADD definícia stĺpca

Po pridaní stĺpca sa všetkým záznamom v tomto stĺpci priradí hodnota NULL (ak nie je určené inak)

– pridanie IO tabuľky (syntax)

ADD CONSTRAINT definícia\_IO\_tabuľky

– zrušenie IO tabuľky (syntax)

DROP CONSTRAINT meno\_IO\_tabuľky

```
– CREATE TABLE student (
    id INTEGER NOT NULL,
   meno VARCHAR(10),
   priezvisko VARCHAR(20),
    datum_nar DATE,
    id_mesto INTEGER,
   PRIMARY KEY (id)
  );
– CREATE TABLE mesto (
   id INTEGER NOT NULL,
   nazov VARCHAR(20),
   PRIMARY KEY (id)
  );
```
- vytvorenie cudzieho kľúča väzby medzi dvoma existujúcimi tabuľkami 3 možnosti vzhľadom na delete
	- s obmedzeným delete-om (záznam, ktorý je aspoň raz odkazovaný, potom nemožno vymazať)
		- Syntax: ALTER TABLE student ADD FOREIGN KEY sm (id\_mesto) REFERENCES mesto; ◦ alebo alternatívne
			- ALTER TABLE student ADD CONSTRAINT sm FOREIGN KEY (id\_mesto) REFERENCES mesto; Poznámka: Toto je defaultná (implicitná) možnosť z uvedených troch možností.
	- s kaskádnym delete-om (záznam, ktorý je aspoň raz odkazovaný, možno vymazať, ale iba vtedy, ak s ním možno vymazať aj všetky záznamy, ktoré naň odkazujú)
		- ALTER TABLE student ADD FOREIGN KEY sm (id\_mesto) REFERENCES mesto ON DELETE CASCADE; Poznámka: V prípade úspechu môže nastať celá kaskáda delete-ov, treba byť preto pri používaní tejto možnosti opatrný.
	- so SET-NULL delete-om (záznam, ktorý je aspoň raz odkazovaný, možno vymazať, ale iba vtedy, ak všetky hodnoty, ktoré naň odkazujú, možno nastaviť na NULL (t.j. nie sú NOT NULL))

```
◦ ALTER TABLE student
  ADD FOREIGN KEY sm (id_mesto) REFERENCES mesto ON DELETE SET NULL;
```
- Príklad:
	- $\circ$  ak tabuľka STUDENT obsahuje záznamy  $(1,\ldots, 1), (2,\ldots, 2), (3,\ldots, 1)$  a tabuľka MESTO o.i. záznam (1, 'Košice'), pri kaskádnom delete-e sa pri vymazaní Košíc vymažú aj záznamy (1, ..., 1) a (3, ..., 1); v prípade obmedzeného delete-u sú Košice nevymazateľné a v prípade SET NULL sa hodnoty stĺpca  $id$ -mesto v záznamoch  $(1,\ldots, 1)$  a  $(3,\ldots, 1)$  zmenia na NULL
- cudzí kľúč môže odkazovať aj na stĺpec, ktorý nie je primárnym kľúčom, ten však musí byť jednoznačný (UNIQUE)
- pridanie obmedzenia
	- ALTER TABLE student ADD CONSTRAINT dk CHECK (YEAR(datum\_nar)>=2000);
- zrušenie obmedzenia
	- ALTER TABLE student DROP CONSTRAINT dk;
- pridanie nového stĺpca
	- ALTER TABLE student ADD COLUMN rocnik INTEGER;
	- ALTER TABLE student ADD COLUMN rocnik INTEGER NOT NULL;
		- nesprávne definovanie nie je ho čím naplniť, prázdnu hodnotu sme práve zakázali
	- ALTER TABLE student ADD COLUMN rocnik INTEGER NOT NULL DEFAULT 1;
		- všetky doterajšie záznamy budú mať v tomto stĺpci hodnotu 1

#### 4.3.3 Zrušenie tabuľky – príkaz DROP TABLE

• Syntax:

DROP TABLE meno\_tabuľky

- s vymazaním tabuľky sa vymažú aj všetky jej integritné obmedzenia i tie cudzie kľúče iných tabuliek, ktoré na ňu odkazujú
- Príklad:
	- pri vymazaní tabuľky mesto sa automaticky vymaže jej primárny kľúč, ale aj cudzí kľúč tabuľky student, ktorý na ňu odkazoval

#### 4.3.4 Indexy

- index slúži na efektívnejšie vyhľadávanie záznamov, nemôže však byť súčasťou dopytu optimalizátor vyhodnocovania dopytu sám rozhodne, či a ktorý index použije
- index možno definovať pre jeden alebo kombináciu stĺpcov (pre také, ktoré sa často vyskytujú v podmienkach dopytov)
- pre jednu tabuľku môže byť definovaný ľubovoľný počet indexov, mená indexov musia byť rôzne
- indexy sú spravidla implementované pomocou binárnych stromov
- vytvorenie indexu
	- Syntax (časť):

```
CREATE [UNIQUE] INDEX meno\_indexuON meno\_tabulky (meno_stĺpca [ASC|DESC] [, meno_stĺpca [ASC|DESC]])
[CLUSTER]
```
- ASC resp. DESC vzostupné resp. zostupné usporiadanie
- UNIQUE všetky hodnoty v stĺpci musia byť jedinečné (NULL hodnota neprekáža)
- CLUSTER záznamy sú v implementácii zoradené podľa neho, ležia na disku fyzicky za sebou
	- $\triangleright$ iba jeden z indexov môže byť CLUSTER
	- $\triangleright$  s pribúdajúcimi riadkami sa však správanie takejto štruktúry zhoršuje
- Príklad:
	- CREATE UNIQUE INDEX pm ON student (priezvisko, meno);
- zrušenie indexu

#### – Syntax:

DROP INDEX meno\_indexu

Poznámka: Zrušením indexu sa nezrušia dáta.

#### 4.3.5 Pohľady (views)

- pohľad možno považovať za virtuálnu tabuľku, ktorá nemá vlastné dáta, slúži iba ako filter na dáta v iných tabuľkách; so zmenou dát v pôvodných tabuľkách sa tak automaticky mení aj výsledok pohľadu
- pôvodná tabuľka, možno obsahujúca citlivé dáta, môže byť bežnému používateľovi ako celok neprístupná, pohľadom mu však možno sprístupniť aspoň jej zverejniteľnú časť
- vytvorenie pohľadu
	- Syntax (časť):

```
CREATE VIEW meno pohľadu [(\text{meno\_st}[\text{resp. st}[\text{resp. st}[\text{resp. st}]])]
  AS príkaz SELECT
```
- príkaz SELECT bude popísaný v sekcii 4.4
- zoznam mien stĺpcov a ich dátových typov je určený príkazom SELECT; ak sa mená stĺpcov z definujúceho príkazu SELECT nedajú odvodiť, zoznam mien stĺpcov pohľadu je povinný
- Príklady: (využívame tabuľky Student a Mesto definované v predošlom odseku)
	- CREATE VIEW meno\_studenta AS SELECT meno, priezvisko FROM student;

```
◦ CREATE VIEW student_mesto (meno, priezvisko, mesto) AS
   SELECT s.meno, s.priezvisko, m.nazov
   FROM student s, mesto m
   WHERE s.id mesto = m.id:
```
• zrušenie pohľadu

#### – Syntax:

DROP VIEW meno\_pohľadu

Poznámka:

So zrušením pohľadu sa nerušia tabuľky, na ktorých bol vybudovaný.

– Príklad:

◦ DROP VIEW meno\_studenta;

• pohľady môžu byť v istých prípadoch aj aktualizovateľné

#### 4.3.6 Systémový katalóg

- podáva informácie o metadátach
	- tabuľky: meno, tvorca, dátum vytvorenia, počet stĺpcov, . . . , komentár
	- stĺpce: z ktorej tabuľky, meno, dátový typ, . . . , komentár
	- ďalšie informácie o systéme, každý typ je v osobitnej tabuľke pohľady, indexy, integritné obmedzenia, . . .
- je zložený opäť z databázových tabuliek (presnejšie z pohľadov) a je prístupný pomocou SQL dopytov
- katalóg by sa nemal dať aktualizovať bežnými aktualizačnými prostriedkami SQL, robí sa to automaticky
- aktualizovať však možno komentáre k tabuľkám a stĺpcom

#### – Syntax:

- pre tabuľky:
	- COMMENT ON TABLE meno\_tabuľky IS komentár\_v\_apostrofoch
- pre stĺpce:
- COMMENT ON COLUMN  $meno\_tabulky. meno\_st}$  IS  $komenta x_a$  apostrofoch
- Príklady:
	- COMMENT ON TABLE student IS 'Info o (po)riadnych studentoch';
	- COMMENT ON COLUMN student.id IS 'Identifikator';

#### 4.4 Príkaz SELECT

#### 4.4.1 SELECT-FROM-WHERE-blok (skrátene SELECT)

- základný konštrukt SQL na dopytovanie (t.j. výber dát)
- SELECT klauzula obsahujúca zoznam stĺpcov výslednej tabuľky (v prípade jednoduchších mená, v prípade zložitejších ich konštrukciu), implicitne sú zahrnuté aj ich dátové typy
- FROM klauzula obsahujúca zoznam tabuliek, nad ktorými je dopyt definovaný
- WHERE klauzula obsahujúca podmienku, ktorú musia vybraté dáta spĺňať
	- v prípade, že táto klauzula chýba, považuje sa podmienka za tautológiu
- vzťah k relačnej algebre
	- dopyt tvaru: SELECT  $A_1, \ldots, A_j$ FROM  $R_1, \ldots, R_k$ WHERE  $\varphi$ zodpovedá v relačnej algebre výrazu

$$
(R_1 \times \ldots \times R_k)(\varphi)[A_1, \ldots, A_j]
$$

# • Príklady:

- odpoveď na dopyt SELECT \* FROM tabuľka je kópia tabuľky
- dopyt

```
SELECT priezvisko, nazov
FROM student, mesto
WHERE student.id_mesto = mesto.id
```
zodpovedá výrazu

```
S_{\text{TUDENT}} \times \text{MESTO}(S_{\text{TUDENT}}.id_{\text{mesto}} = \text{MESTO}.id)[\text{priezvisko}, \text{nazov}]
```
- v skutočnosti dopyt nemusí byť vyhodnocovaný takýmto často neefektívnym spôsobom
- na rozdiel od relačnej algebry SELECT neeliminuje (automaticky) z výsledku duplicitné riadky
- Syntax (zjednodušená):

```
SELECT [DISTINCT]
  *|konštrukcia_stĺpca [AS alias_stĺpca] [, konštrukcia_stĺpca [AS alias_stĺpca]]
FROM
  meno\_tabu<sup>ky</sup> [AS alias_tabuľky] [, meno_tabuľky [AS alias_tabuľky]]
[WHERE
  podmienka]
[ORDER BY
  špecifikácia usporiadania podľa stĺpca [, špecifikácia usporiadania podľa stĺpca]]
```
• Príklad:

```
SELECT student.priezvisko, nazov AS mesto, mesto.*
FROM student, mesto
WHERE student.id_mesto = mesto.id
ORDER BY 1 ASC, 2 DESC
```
• konštrukcia stĺpca výslednej tabuľky je v najjednoduchšom a najčastejšom prípade meno niektorého stĺpca niektorej tabuľky z FROM klauzuly, a to v tvare

meno stĺpca alebo MENO TABUĽKY.meno stĺpca resp. ALIAS TABUĽKY.meno stĺpca

- DISTINCT eliminuje z výsledku duplicitné riadky
- Znak \* znamená, že vyberáme všetky stĺpce zo všetkých tabuliek, MENO\_TABUĽKY.\* znamená, že vyberáme všetky stĺpce z tabuľky MENO\_TABUĽKY
- *alias\_stĺpca* a *alias\_tabuľky* sú lokálne premenovania (v rámci SELECTu)
- mená tabuliek sa môžu opakovať, musia však potom byť odlíšené pomocou aliasov
- klauzula ORDER BY presahuje rámec relačných štruktúr (tam na poradí riadkov nezáleží). Potom

 $$pecifikácia_us poriadania_podla_stipca :=$ [alias stĺpca|konštrukcia stĺpca|poradie stĺpca] [ASC|DESC]

- ASC resp. DESC vzostupné resp. zostupné usporiadanie, implicitná hodnota je ASC
- v podmienke vo WHERE možno zadať ľubovoľný booleovský výraz používajúci:
	- logické operátory AND (a zároveň), OR (alebo), NOT (nie)
		- pre priority operátorov platí:

 $priorita(NOT) > priorita(AND) > priorita(OR)$ 

- porovnávania (=, <>, !=, <, >, <=, >=)
- porovnanie LIKE
	- umožňuje pracovať s podreťazcami hodnôt stĺpcov typu CHAR alebo VARCHAR
	- obvykle vo forme
		- meno stĺpca LIKE maska

pričom maska môže obsahovať znaky '%' (náhrada za reťazec ľubovoľnej – aj nulovej – dĺžky a ' ' (náhrada za práve jeden znak)

∘ v maske možno použiť aj znak '%' alebo '<sub>-</sub>' – treba však použiť formu  $meno_{\sim}st$ [pca LIKE maska ESCAPE in $y$ -znak pričom pred znakom '%' alebo ' $\cdot$ ' je v maske napísaný *iný znak*.

- . napr. vyhodnoteniu reťazca LIKE '%10@%' ESCAPE '@' vyhovuje reťazec '10%' alebo '2310%'
- BETWEEN
	- $\circ$  výraz (a BETWEEN b AND c) znamená ((a >= b) AND (a <= c))
	- $\circ$  a, b, c musia mať kompatibilné typy
- IN
	- $\circ$  výraz (a IN ( $b_1, \ldots, b_n$ )) znamená ((a =  $b_1$ ) OR ... OR (a =  $b_n$ ))
	- $\circ~ a, \, b_1, \ldots, b_n$ musia mať kompatibilné typy
- NULL (prázdna hodnota)
	- od dvojhodnotovej logiky (TRUE, FALSE) potom musíme prejsť k trojhodnotovej (naviac hodnota UNKNOWN); pre ľubovoľné porovnanie @ platí:
		- $\triangleright$   $x@y$  má hodnotu UNKNOWN práve vtedy, keď aspoň jedno z  $x, y$  je NULL
		- $\triangleright$  špeciálne aj porovnanie NULL = NULL má hodnotu UNKNOWN
	- pravidlá:
		- $\rhd$  pre NOT:

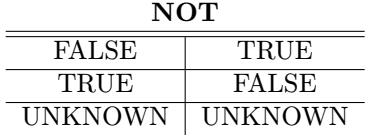

 $\triangleright$  pre AND:

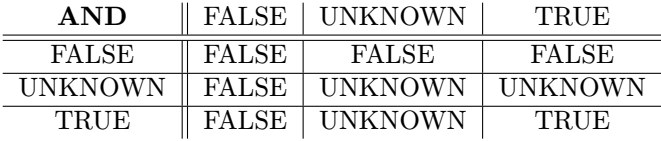

#### $\triangleright$  pre OR:

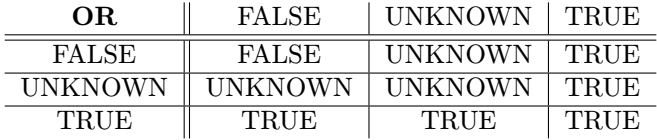

◦ na porovnávanie s prázdnou hodnotou teda nemožno použiť x @ NULL; poslúžia na to porovnania  $x$  IS NULL, ktoré nadobúda hodnotu TRUE práve vtedy, keď  $x$  je prázdna hodnota, resp. x IS NOT NULL, s ktorým je to presne naopak Príklad:

SELECT \* FROM student WHERE cislo\_izby IS NULL

- . študenti, ktorí nebývajú na internáte (číslo ich internátnej izby má teda prázdnu hodnotu)
- vnorený SELECT
	- dosadí sa zaň množina, ktorá vznikne ako jeho výsledok
	- predikáty pre prácu s množinami

 $\triangleright$  IN

Príklad:

```
SELECT * FROM student
  WHERE priezvisko IN (SELECT priezvisko FROM ucitel)
  ◦ nájde všetkých študentov, ktorí majú menovcov medzi učiteľmi
\triangleright BETWEEN – ak je použitý vnorený SELECT, jeho výsledok tu musí byť jednoznačný
  Príklad:
  SELECT * FROM student
  WHERE datum_nar BETWEEN
  (SELECT MIN(datum_nar) FROM ucitel)
  AND
  (SELECT MAX(datum_nar) FROM ucitel)
  ∘ nájde všetkých študentov, ktorí "sú vo veku učiteľov"
\triangleright porovnávania (=, \diamondsuit, !=, \diamond, \diamond, \diamond= ) – ak je použitý vnorený SELECT, jeho vý-
  sledok tu musí byť jednoznačný
  Príklad:
  SELECT * FROM student
  WHERE datum_nar = (SELECT MAX(datum_nar) FROM student)
  ◦ nájde všetkých najstarších študentov
  Príklad:
  SELECT * FROM student
  WHERE priezvisko = (SELECT priezvisko FROM ucitel)
  ◦ nájde všetkých študentov, ktorí majú menovcov medzi učiteľmi
  ◦ zafunguje iba vtedy, ak je učiteľ jediný, inak vyhodí chybu
\triangleright ALL – vykonáva test na zhodu všetkých hodnôt
  Príklad:
  SELECT * FROM student
  WHERE priezvisko <> ALL(SELECT priezvisko FROM ucitel)
  ◦ nájde všetkých študentov, ktorí nemajú menovcov medzi učiteľmi
  ◦ porovnanie s ALL aplikovaným na prázdnu množinu dáva TRUE
\triangleright SOME (alebo aj ANY) – vykonáva test na existenciu aspoň jednej hodnoty
  Príklad:
  SELECT * FROM student
  WHERE priezvisko = SOME(SELECT priezvisko FROM ucitel)
  ◦ nájde všetkých študentov, ktorí majú menovcov medzi učiteľmi
  ◦ porovnanie so SOME aplikovaným na prázdnu množinu dáva FALSE
\triangleright EXISTS, NOT EXISTS – vykonáva test na existenciu hodnoty v tabuľke (vracia
  pravdivostnú hodnotu)
  Príklad:
  SELECT * FROM mesto
  WHERE EXISTS resp. NOT EXISTS (
    SELECT *
    FROM student
    WHERE student.id_mesto = mesto.id
  \lambda◦ mestá, v ktorých býva aspoň jeden resp. nebýva žiaden študent
  ◦ výraz EXISTS (SELECT ...) sa vyhodnotí ako pravdivý, ak je výsledok prí-
    kazu SELECT-u v zátvorkách neprázdna množina, inak je nepravdivá
. SELECTy môžu byť vnorené aj do viacerých úrovní
  Príklad:
```

```
SELECT MAX(datum_nar)
FROM student
WHERE datum_nar < (
  SELECT MAX(datum_nar)
  FROM student
  WHERE datum_nar < (
    SELECT MAX(datum_nar)
    FROM student
  )
)
```
- dátum narodenia tretieho najstaršieho študenta
- pri konštrukcii stĺpca výslednej tabuľky, ale i v termoch podmienok možno používať:
	- aritmetické operácie +, −, \*, / ak  $\mathbb{Q} \in \{+, -, *, /\}$ , tak x ©y má hodnotu NULL práve vtedy, keď aspoň jedno z  $x$  a  $y$  je NULL
	- hodnotové výrazy
		- hodnotový výraz vznikne kombináciou aritmetických výrazov, mien stĺpcov, agregácií, hodnôt skalárnych poddopytov (t.j. poddopytu, ktorého výsledkom je tabuľka s jedným riadkom a jedným stĺpcom) a ďalších špeciálnych funkcií, najčastejšie je to však iba meno stĺpca
		- Príklady:

```
\triangleright SELECT
     (SELECT COUNT(*) FROM mesto m WHERE m.nazov <= mesto.nazov),
    nazov
  FROM mesto
  ORDER BY 1
  ◦ usporiadanie a očíslovanie miest podľa abecedy
\triangleright SELECT MAX(datum_nar)
  FROM student
  WHERE datum_nar < (
    SELECT MAX(datum_nar)
    FROM student
```

```
)
```
- dátum narodenia druhého najmladšieho študenta
- niektoré špeciálne funkcie
	- funkcie na reťazce (typu CHAR alebo VARCHAR)
		- $\triangleright$  LENGTH dĺžka reťazca
			- LENGTH('Slovensko') = 9
			- $\circ$  ak je prvý reťazec typu CHAR(n), funkcia LENGTH vráti n bez ohľadu na jeho (ozajstnú) dĺžku, v prípade VARCHAR sú medzery ignorované
		- $\triangleright$  LTRIM, RTRIM osekáva medzery zľava, sprava
			- LTRIM(' Slovensko ') = 'Slovensko '
			- RTRIM(' Slovensko ') = ' Slovensko'
			- LTRIM(RTRIM(' Slovensko ')) = 'Slovensko'
		- $\triangleright$  SUBSTR vyberá z reťazca podreťazec (substring)

#### Syntax:

SUBSTR(reťazec, začiatočný index podreťazca, dĺžka podreťazca)

- začiatočný index reťazca je číslo znaku reťazca, to sa počíta od 1
- súčet začiatočného indexu a dĺžky podreťazca zmenšený o 1 nesmie presiahnuť dĺžku vymedzeného miesta pre reťazec

```
◦ SUBSTR('Slovensko', 2, 4) = 'love'
```

```
. CONCAT alebo || – konkatenuje (lepí) dva reťazce na seba
```
Syntax:

CONCAT(reťazec1 , reťazec2 )

alebo

reťazec1 || reťazec2

◦ CONCAT('myš', 'lienka') = 'myšlienka'

ak je prvý reťazec typu CHAR(n), ale jeho (ozajstná) dĺžka je  $m < n$ , pri lepení sa medzi reťazce vloží  $n - m$  medzier; v prípade VARCHAR sa žiadne medzery nevkladajú

- $\triangleright$  UCASE, LCASE všetky písmená zmení na veľké resp. malé
	- UCASE('Slovensko') = 'SLOVENSKO'
- LCASE('Slovensko') = 'slovensko'
- funkcie na dátumy a/alebo časovú pečiatku
	- $\triangleright$ YEAR číslo roka z daného dátumu
	- $\triangleright$  MONTH číslo mesiaca z daného dátumu
	- $\triangleright$  DAY číslo dňa z daného dátumu
	- . HOUR počet hodín z danej časovej pečiatky
	- $\triangleright$  MINUTE počet minút z danej časovej pečiatky
	- $\triangleright$  SECOND počet sekúnd z danej časovej pečiatky
	- $\triangleright$  MICROSECOND počet mikrosekúnd z danej časovej pečiatky
	- $\triangleright$  DAYOFWEEK poradie dňa v týždni (nedeľa je 1., pondelok 2.,..)
	- . DAYOFYEAR poradie dňa v roku (napr. 29. 2. je 60. dňom v týždni)
	- $\triangleright$  DAYS počet dní od 1. 1. 1
- ďalšie užitočné funkcie
	- $\triangleright$  CAST konverzia medzi typmi

Syntax:

CAST (výraz AS  $dátový_typ$ )

- CAST (2002 AS CHAR(4)) = '2002'
- CAST ('2002' AS INTEGER) = 2002
- $\circ$  CAST (NULL AS  $dátový_typ$ ) "všeobecný" NULL bude mať navrhnutý dátový typ
- $\triangleright$  CASE umožňuje zadať hodnotu v závislosti na hodnote nejakého stĺpca

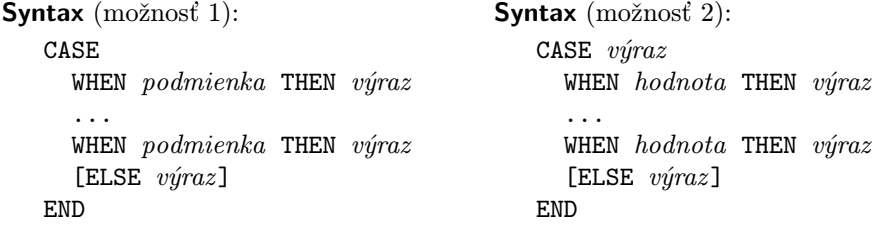

- v prípade, že ELSE chýba, pod príslušným výrazom sa implicitne rozumie NULL
- podmienky za WHEN sa nemusia vylučovať ak ich platí viac, vezme sa prvá v poradí
- ak je splnená podmienka za WHEN, vráti hodnotu výrazu za THEN; ak nie je splnená žiadna, vráti hodnotu výrazu po ELSE
- SELECT

priezvisko,

```
CASE
        WHEN SUBSTR(rodne_cislo, 3, 1) IN ('0','1') THEN 'muz'
        WHEN SUBSTR(rodne_cislo,3,1) IN ('5','6') THEN 'zena'
        ELSE '???'
      END
    FROM student3;
  ◦ SELECT
      priezvisko,
      CASE SUBSTR(rodne_cislo,3,1)
        WHEN '0' THEN 'muz'
        WHEN '1' THEN 'muz'
        WHEN '5' THEN 'zena'
        WHEN '6' THEN 'zena'
        ELSE '???'
      END
    FROM student3;
. COALESCE alebo VALUE – umožňuje nahradiť NULL neprázdnym výrazom
  Syntax:
    COLESCE(V_1, ..., V_n)alebo
    VALUE(V_1, \ldots, V_n)\circ vráti prvú hodnotu V_i zo zoznamu, ktorá nie je NULL
  ◦ COALESCE(priezvisko, meno, 'no name') dáva
    pre záznam ((meno, priezvisko)=) ('Albert', 'Einstein')
    hodnotu 'Einstein',
    pre ('', 'Madonna') hodnotu 'Madonna' a pre ('','')
    hodnotu 'no name'
. NULLIF – umožňuje vrátiť prázdnu hodnotu
  ◦ zápis NULLIF(V 1, V 2) je ekvivalentný zápisu
                  CASE WHEN V_1 = V_2 THEN NULL ELSE V_1\circ NULLIF(tento, iny) dáva pre záznam ((tento, iny) = ) (1,1) hodnotu
    NULL, pre záznam (1,2) hodnotu 1
```
#### • príkazy s agregačnými funkciami COUNT, SUM, MAX, MIN, AVG

– agregačné funkcie sa aplikujú na časti tabuľky, ktoré vzniknú skupinovaním podľa hodnôt stĺpcov resp. z nich vytvoreného výrazu uvedeného v klauzule GROUP BY – každá skupina tak prispeje do výslednej tabuľky jedným riadkom (ak tam klauzula GROUP BY nie je, agregačná funkcia sa aplikuje na jedinú skupinu – celú tabuľku – a výsledok má jediný riadok)

```
– významy
```
- COUNT počet hodnôt
- SUM suma hodnôt
- MAX maximum hodnôt
- MIN minimum hodnôt
- AVG (aritmetický) priemer hodnôt

– Syntax:

agregačná funkcia ([DISTINCT] hodnotový výraz [, hodnotový výraz]);

– COUNT(\*) počíta všetky riadky včítane duplicít a riadkov obsahujúcich len hodnoty NULL; v iných prípadoch sú hodnoty NULL ignorované

- $–$  COUNT( $\emptyset$ ) = 0, ale SUM( $\emptyset$ ) = NULL, AVG( $\emptyset$ ) = NULL, MIN( $\emptyset$ ) = NULL, MAX( $\emptyset$ ) = NULL
- SUM a AVG možno použiť len na číselné typy
- DISTINCT nezapočítava do výsledku duplicitné riadky

#### – Príklady:

- SELECT COUNT(\*) FROM student počet študentov
- SELECT COUNT(\*) FROM student WHERE (priezvisko LIKE 'P%') počet študentov s priezviskom začínajúcim na 'P'
- SELECT COUNT(DISTINCT priezvisko) FROM student počet rôznych priezvisk študentov
- SELECT MAX(datum nar) FROM student dátum narodenia najmladšieho študenta
- klauzuly GROUP BY a HAVING
	- ak sa v klauzule SELECT vyskytuje aj výraz bez agregácií, musia byť uvedený v klauzule GROUP BY všetky mená stĺpcov, ktoré sa vyskytujú pri jeho konštrukcii, alebo on sám
	- pri použití klauzuly HAVING, ktorá je nasledovaná logickou podmienkou (ako pri WHERE), sa z tabuľky vzniknutej aplikáciou na jednotlivé skupiny vyberú len tie riadky, ktoré podmienke vyhovujú
	- Príklad:

```
\triangleright výpis miest, z ktorých sú aspoň dvaja študenti:
  SELECT nazov, COUNT(*)
  FROM student, mesto
  WHERE mesto.id = student.id_mesto
  GROUP BY nazov
  HAVING COUNT(*) > 1
```
◦ podľa definície sú SUM(∅), AVG(∅), MAX(∅) a MIN(∅) rovné NULL, nie 0; v takom prípade možno namiesto výrazu agregačná funkcia(stĺpec) použiť výraz

```
COALESCE(a \text{green} \check{c} \hat{n}á funkcia(stĺpec), 0)
```
- pri počítaní AVG je výsledok rovnakého typu ako hodnoty, z ktorých sa priemer počíta, čo môže byť v prípade celočíselných typov zavádzajúce; v takom prípade treba celočíselné hodnoty konvertovať na desatinné čísla
- Príklad:
	- $\triangleright$  v tabuľke so schémou

Hodnotenie(meno: INTEGER, znamka: INTEGER)

nech sú hodnoty

('Jano',1), ('Mišo',2), ('Fero',3), ('Ďuro',4);

```
Potom dopyt
```
SELECT AVG(znamka) FROM hodnotenie

dáva celočíselnú hodnotu 2, ale správna hodnota je 2.5; dosiahneme ju dopytom SELECT AVG(CAST (znamka AS DECIMAL(5,2))) FROM hodnotenie

#### 4.4.4 Spojenia tabuliek

• v klasickom SELECT príkaze

```
SELECT A_1, \ldots, A_jFROM R_1, \ldots, R_k
```
WHERE  $\varphi$ 

je  $\varphi$  spravidla konjunkciou podmienok dvoch typov – jednak sú tu väzobné podmienky medzi zúčastnenými tabuľkami  $R_1, \ldots, R_k$  a jednak porovnania s konštantami. SQL umožňuje tieto dva typy podmienok oddeliť tým, že väzobné podmienky sa definujú už v klauzule FROM, a to (napríklad) v takejto forme ekvivalentnej s predošlou: SELECT  $A_1, \ldots, A_j$ FROM  $R_1$ JOIN  $R_2$  ON väzobné podmienky medzi  $R_1$  a  $R_2$ . . . JOIN  $R_k$  ON väzobné podmienky medzi  $R_i$  a  $R_k$ WHERE *ostatné\_podmienky* 

#### • Príklad:

– dopyt na všetky informácie o všetkých študentoch s menom Jozef

```
SELECT *
FROM student s, mesto m, skupina g, izba i, typ_izby t
WHERE s.id_mesto = m.id
  AND s.id_skupina = g.idAND s.id_izba = i.idAND i.id_typ = t.id
  AND s.meno = 'Jozef'
```
možno ekvivalentne nahradiť dopytom

```
SELECT *
FROM student s
  JOIN mesto m ON s.id_mesto = m.id
  JOIN skupina g ON s.id_skupina = g.id
  JOIN izba i ON s.id_izba = i.id
  JOIN typ_izby t ON i.id_typ = t.id
WHERE s.meno = 'Jozef'
```
- možné sú aj kombinácie týchto prístupov časť väzobných podmienok je v klauzule FROM pod JOIN-mi, zvyšok je vo WHERE klauzule
- Príklad:
	- ďalším ekvivalentným zápisom k predošlým dvom je napr. dopyt

```
SELECT *
FROM student s
  JOIN mesto m ON s.id_mesto = m.id
  JOIN skupina g ON s.id_skupina = g.id
  JOIN izba i ON s.id_izba = i.id, typ_izby t
WHERE i.id_typ = t.id
  AND s.meno = 'Jozef'
```
- pri použití obyčajného spojenia sa (podľa definície) eliminujú riadky, v ktorých je hodnota niektorého prepájacieho stĺpca prázdna. Niekedy je však vhodné mať vo výsledku aj riadky s prázdnymi hodnotami ako zdôraznený signál toho, že na nich nemožno nič naviazať; v takomto prípade namiesto obyčajného spojenia použijeme tzv. vonkajšie spojenie
	- typy vonkajšieho spojenia
		- $\circ$  ľavé vonkajšie spojenie  $R_1$  LEFT OUTER JOIN  $R_2$ 
			- $\triangleright$  do výsledku sa okrem záznamov, za ktoré "môže" obyčajný JOIN, pridajú aj tie záznamy pochádzajúce z $R_1,$ ktoré nemajú partnerov v $R_2,$  pričom miesta stĺpcov z  $R_2$  sú doplnené prázdnymi hodnotami
		- $\circ$  pravé vonkajšie spojenie  $R_1$  RIGHT OUTER JOIN  $R_2$ 
			- $\triangleright$ úlohy $R_1$ a $R_2$ sa vymenia

 $\circ$  úplné vonkajšie spojenie –  $R_1$  FULL OUTER JOIN  $R_2$ 

. výsledkom je zjednotenie ľavého a pravého vonkajšieho spojenia

• na zdôraznenie odlišnosti od vonkajších spojení sa obyčajnému spojeniu hovorí aj vnútorné spojenie (a namiesto JOIN možno použiť INNER JOIN)

#### • Príklad:

– predpokladajme, že tabuľka

```
STUDENT(id:INTEGER, meno:VARCHAR(20), id_mesto:INTEGER)
```
obsahuje záznamy

(1, 'Ján Hraško', 1), (2, 'Ali Baba', NULL)

a tabuľka

Mesto(id:INTEGER, nazov:VARCHAR(20))

záznamy

(1, 'Hrašovík'), (2, 'Šalgovík')

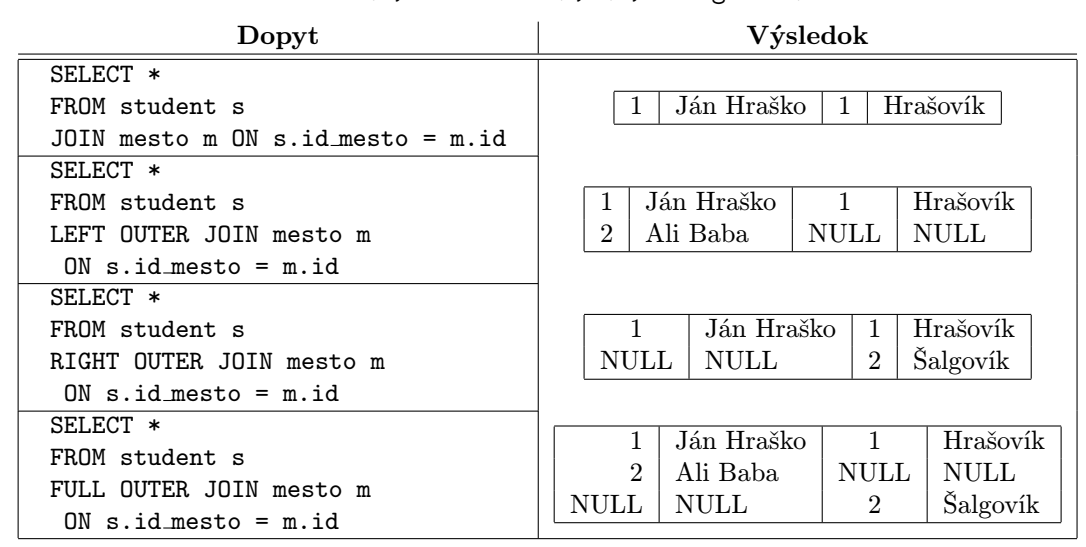

#### 4.5 Zložitejšie nadstavby nad príkazom SELECT

4.5.1 Množinové operácie (INTERSECT, UNION, EXCEPT)

- aby bolo možné množinové uperácie urobiť, musia byť obe tabuľky kompatibilné musia mať rovnaký počet riadkov a rovnaké datové typy
- význam
	- INTERSECT prienik
	- UNION zjednotenie
	- EXCEPT– rozdiel
- Syntax (zjednodušená):

SELECT príkaz 1 množinová operácia [ALL] SELECT príkaz 2 [ORDER BY špecifikácia\_triedenia]

- pri použití ALL sa neodstránia duplicity (zato je však operácia UNION ALL rýchlejšia než UNION)
- v prípade, že nesedia názvy stĺpcov v oboch SELECT-och, v ORDER BY možno použiť len poradie stĺpcov
- Príklady:

```
– SELECT meno, priezvisko FROM student
  UNION ALL
  SELECT meno, priezvisko FROM ucitel
  ORDER BY priezvisko
```
◦ zoznam všetkých študentov i učiteľov

```
– SELECT meno FROM student
  INTERSECT
  SELECT priezvisko FROM student
  ORDER BY 1
```
- zoznam prievisk študentov, ktoré sa zhodujú s krstným menom niektorého študenta, ale každé iba raz
- v ORDER BY klauzule môže byť iba číslo

#### 4.5.2 Pomocné tabuľky – klauzula WITH

- ak na získanie výslednej tabuľky nestačia doterajšie prostriedky, možno pomocou klauzuly WITH vytvoriť pomocné tabuľky a tie potom použiť pri konštrukcii výsledku
- Syntax:

```
WITH definícia_pomocnej_tabuľky [, definícia_pomocnej_tabuľky] SELECT_príkaz
```

```
definícia\_pomocnej\_tabuľky :=názov pomocnej tabuľky(
    názov stĺpca pomocnej tabuľky [, názov stĺpca pomocnej tabuľky]
  )
 AS (SELECT príkaz)
```
#### • Príklad:

```
– WITH
    mozne (id, kredit) AS (
      SELECT s.id, SUM(kredit)
      FROM student s, zapisane z, predmet p
      WHERE s.id = z.id_student AND p.id = z.id_predmetGROUP BY s.id
    ),
    ziskane (id, kredit) AS (
      SELECT s.id, SUM(kredit)
      FROM student s, zapisane z, predmet p
      WHERE s.id = z.id\_studentAND p.id = z.id\_predmetAND znamka IS NOT NULL
      GROUP BY s.id
    )
  SELECT s.id, s.meno, s.priezvisko, m.kredit, z.kredit
  FROM sk.student s, mozne m, ziskane z
  WHERE m.id = s.id AND z.id = s.idORDER BY 3, 2;
```
- najprv sme si vo WITH klauzule vytvorili pomocnú tabuľku mozne, kde sú id študentov so sumami kreditov, ktoré mohli získať, a pomocnú tabuľku ziskane, kde sú id študentov so sumami nimi naozaj získaných kreditov; tieto pomocné tabuľky sme potom zaangažovali do výsledného SELECT-u
- slabšou alternatívou je definovanie tabuľky priamo vo FROM klauzule

```
– Syntax (časť):
    SELECT ...
    FROM (SELECT<sub>-</sub>príkaz)
    AS meno pomocnej tabuľky(
       meno stĺpca pomocnej tabuľky, [meno stĺpca pomocnej tabuľky]
    )
– Príklad:
```

```
SELECT AVG(suma)
FROM
(
  SELECT t.kod, SUM(t.poplatok)
  FROM
    student s
   JOIN izba i ON s.id_izba = i.id
   JOIN typ_izby t ON i.id_typ = t.id
  GROUP BY t.kod
\lambdaAS zaplatene(kod, suma)
```
◦ v tabuľke zaplatene sa vypočíta, koľko bývajúci študenti zaplatili za ten-ktorý typ izby, vo vonkajšom príkaze sa zistí priemerná hodnota týchto čísel

#### 4.5.3 Tranzitívny uzáver

• špeciálnou možnosťou SQL vo verzii DB2 je vyjadrenie tranzitívneho uzáveru pomocou rekurzie

#### • Príklad:

– Predpokladajme, že máme rodokmeň reprezentovaný tabuľkou

 $\text{ČLEN}(id:INTER, id\_otec: INTER, memo: VARCHAR(10))$ 

(s primárnym kľúčom id), v ktorej id otec je cudzím kľúčom do tej istej tabuľky a znamená id otca – priameho predchodcu cez práve jednu generáciu; "praotec" v našej databáze bude mať v stĺpci id otec prázdnu hodnotu

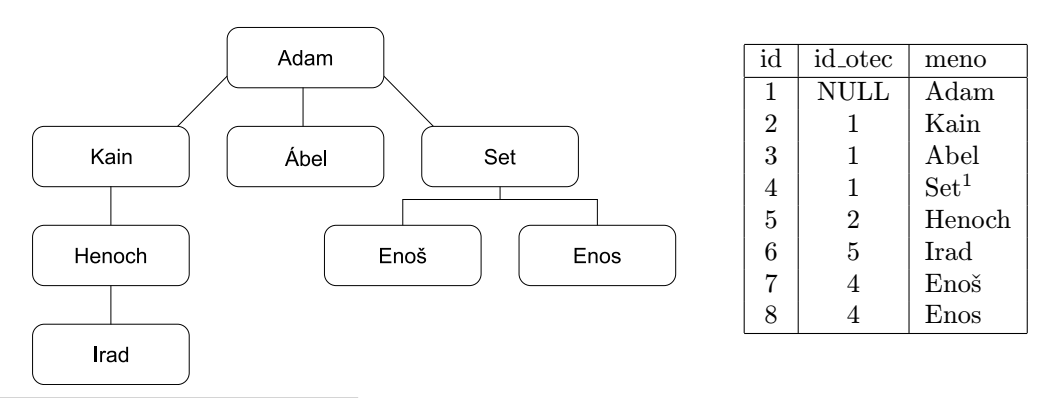

<sup>1</sup>Matematickí informatici s radosťou žartujú, že Set je patrónom teórie množín.

Definícia tohto cudzieho kľúča bude nasledovná:

ALTER TABLE clen ADD FOREIGN KEY os(id\_otec) REFERENCES clen

- Príklady:
	- zoznam otcov a synov

```
SELECT o.meno, s.meno FROM clen o, clen s WHERE s.id_otec = o.id
```

```
◦ zoznam dedov a vnukov
  SELECT o.meno, v.meno
 FROM clen d, clen x, clen v
 WHERE v.id\_otec = x.id AND x.id = d.id
```
- pre ľubovoľný (pevný) rozdiel generácií vieme napísať SELECT, problém však nastáva pre prípad, že chceme vypísať všetkých potomkov.
- na to, aby sme získali tabuľku s dvojicami predkov a potomkov cez ľubovoľný počet generácií, vyrobíme pomocnú tabuľku potomkovia, ktorá bude zložená z dvoch častí spojených UNION-om. V prvej časti (prvý krok rekurzie) vlastne len skopírujeme tabuľku Člen (až na riadok praotca), ktorá bude znamenať rozdiel jednej generácie, v druhej časti, kde je skrytá samotná rekurzia, na tabuľku potomkovia opakovane naväzujeme tabuľku Člen – každý ďalší medzivýsledok bude mať o jednu generáciu viac (napodobňujeme tak proces spomínaný v časti 3.2)
- riešenie v SQL potom bude nasledovné:

```
\mathcal{L}1. krok rekurzie
                                             )
                                               2. krok rekurzie
WITH
  potomkovia (id, id_potomok) AS (
    SELECT id_otec, id
    FROM clen
    WHERE id_otec IS NOT NULL
    UNION ALL
    SELECT otec.id, dieta.id
    FROM potomkovia otec, clen dieta
    WHERE otec.id_potomok = dieta.id_otec
  )
SELECT predok.id, predok.meno, potomok.id, potomok.meno
FROM potomkovia p, clen predok, clen potomok
WHERE predok.id = p.id AND potomok.id = p.id potomok
ORDER BY 1, 2
```
– jednotlivé iterácie potom budú vyzerať nasledovne:

 $\circ$  potomkovia $_0$  (po 1. kroku indukcie)  $\circ$  potomkovia $_1$  (po 1. vykonaní 2. kroku indukcie)

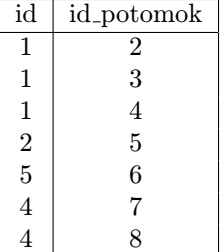

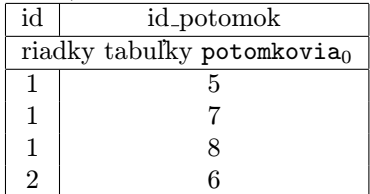

◦ potomkovia<sup>2</sup> (po 2. vykonaní 2. kroku indukcie)

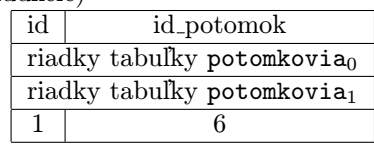

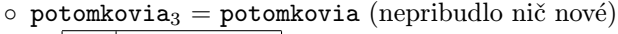

id id potomok

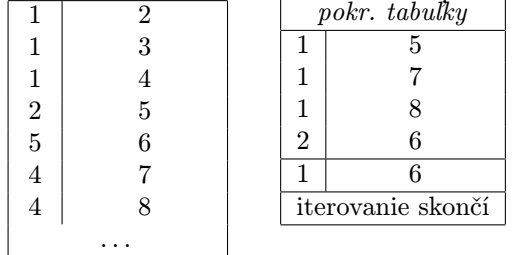

#### – Príklad:

Nasledujúce príkazy vypíšu človeka a jeho generáciu:

```
WITH generacia(id, cislo) AS (
  SELECT id, 1
  FROM clen
  WHERE id_otec IS NULL
  UNION ALL
  SELECT c.id, g.cislo+1
 FROM generacia g, clen c
  WHERE c.id\_otec = g.id)
SELECT clen meno, generacia cislo
FROM generacia, clen
WHERE generacia.id = clen.id
```
# 4.6 Aktualizácia dát

Medzi aktualizačné príkazy v SQL radíme príkazy INSERT, DELETE a UPDATE.

#### 4.6.1 INSERT – vkladanie nových záznamov

# • Syntax:

- INSERT INTO  $meno\_tabulky$  [(meno\_stlpca [, meno\_stlpca])] VALUES hodnota záznamu [, hodnota záznamu]
	- $hodnota_záznamu := (hodnota_zstípca [\, , \, hodnota_zstípca])$
- $-$  INSERT INTO  $\,$  meno\_tabuľky  $\,$  [(meno\_stlpca  $\,$  [,  $\,$  meno\_stlpca])]  $\,$  SELECT\_prikaz
- počet, poradie a dátové typy stĺpcov musia korešpondovať s príslušnými hodnotami stĺpcov resp. so stĺpcami príkazu SELECT
- v prípade, že mená stĺpcov nie sú uvedené, predpokladá sa, že sú všetky a v takom poradí, v akom boli definované pri vytváraní tabuľky
- stĺpce, ktoré nie sú uvedené, sú vyplnené automaticky, a to podľa definície tabuľky (spravidla prázdnou hodnotou, tu sa však vyžaduje, aby príslušný stĺpec prázdne hodnoty pripúšťal (t.j. aby nebol NOT NULL))

#### • Príklady:

– majme ďalšiu tabuľku Osoba( id : INTEGER, meno: VARCHAR(30))

```
◦ príkaz
  INSERT INTO osoba
  VALUES (1, 'Ján Hraško')
```
vloží do tabuľky osoba záznam (1, 'Ján Hraško') (ak tam ešte záznam s takou hodnotou primárneho kľúča nie je)

```
◦ príkaz
  INSERT INTO osoba
  VALUES
    (1, 'Ján Hraško'),
    (2, 'Ján Polienko')
```
vloží do tabuľky osoba záznamy (1, 'Ján Hraško') a (2, 'Ján Polienko') (ak tam ešte záznamy s takými hodnotami primárneho kľúča nie sú)

◦ príkaz

INSERT INTO osoba (id) VALUES (1)

vloží do tabuľky osoba záznam (1, NULL) (ak tam ešte záznam s takou hodnotou primárneho kľúča nie je)

◦ príkaz

INSERT INTO osoba SELECT id, meno || ' ' || priezvisko FROM student

vloží do tabuľky osoba záznamy odvodené zo záznamov z tabuľky ŠTUDENT (ak tam ešte záznamy s takými hodnotami primárneho kľúča nie sú)

#### 4.6.2 DELETE – mazanie existujúcich záznamov

#### • Syntax:

DELETE FROM  $meno\_tabulky$  [WHERE  $podmienka$ ]

- vymažú sa všetky záznamy, ktoré spĺňajú uvedenú podmienku (ktorá môže byť aj zložená)
- ak klauzula WHERE nie je uvedená, chápe sa ako pravdivá, t.j. vymažú sa všetky záznamy – celý obsah tabuľky

#### • Príklady:

- DELETE FROM osoba WHERE id=1
	- vymaže sa jeden záznam
- $-$  DELETE FROM osoba WHERE meno LIKE 'Ján  $\frac{9}{2}$ '
	- vymažú sa všetky záznamy, ktorých hodnota atribútu meno začína na 'Ján'
- DELETE FROM osoba WHERE id IN (SELECT id FROM student)

◦ vymažú sa všetci študenti

#### 4.6.3 UPDATE – zmena hodnôt existujúcich záznamov

• Syntax:

UPDATE  $meno\_tabulky$ SET nastavenie hodnoty stĺpca [, nastavenie hodnoty stĺpca] [WHERE podmienka]  $nastavenie\_hodnoty_st^\dagger pca := \text{meno_st^\dagger pca =} holnota$ 

- prepíšu sa všetky záznamy, ktoré spĺňajú uvedenú podmienku (ktorá môže byť aj zložená)
- ak klauzula WHERE nie je uvedená, chápe sa ako pravdivá, t.j. vymažú sa všetky záznamy celý obsah tabuľky

• hodnota nemusí byť len konštanta, môžu v nej figurovať aj iné stĺpce tabuľky, ba aj ten istý

#### • Príklady:

- UPDATE student SET meno='Jozef' WHERE id=1
	- upraví sa meno študenta s id 1
- UPDATE student SET meno='Jozef', priezvisko='Mrkvička' WHERE id=1
	- upraví sa meno a priezvisko študenta s id 1
- UPDATE student SET meno='Jozef' WHERE meno='Jožo'
	- upraví sa meno všetkých Jožov na Jozef
- UPDATE osoba
	- SET meno='študent '|| meno WHERE id IN (SELECT id FROM student)
	- upravia sa mená všetkých osôb, ktoré sú študentmi, tak, že sa pred nich predpíše slovo 'študent'
- pri vhodnej definícii možno upravovať aj hodnoty v "pohľade" (VIEW-e), upraví sa tým pôvodná tabuľka

#### 4.7 Triggery

- pri zmene nejakých hodnôt v niektorej tabuľke môže byť vhodné či nutné meniť aj stav ďalších hodnôt v inej alebo aj v tej istej tabuľke; je preto vhodné vytvoriť trigger – prostriedok, ktorý túto súslednosť zabezpečí
- Syntax (časť):

```
CREATE TRIGGER meno_triggeru
{AFTER|ON CASCADE BEFORE}
\{INSERT|DELETE|UPDATE[(zoznam_stípcov)] ON meno\_tabulky[REFERENCING
  [OLD AS zvolené meno starého záznamu]
  [NEW AS zvolené meno nového záznamu]
]
FOR EACH {ROW|STATEMENT} MODE DB2SQL
[WHEN (podmienka)]
akcia
```
- trigger sa môže spustiť pred (ON CASCADE BEFORE) alebo po (AFTER) zmene a vyvolá ho iba príslušná operácia
- ak zoznam stĺpcov pri UPDATE prázdny, trigger sa týka zmien všetkých stĺpcov tabuľky
- pri nastavovaní hodnôt možno použiť aj nové alebo staré (prepisované) hodnoty, čo sa uvedie v sekcii REFERENCING OLD resp. NEW
- pod akciou sa najčastejšie rozumie nastavenie nejakej hodnoty
- akcia sa vykoná iba po splnení podmienky; ak podmienka nie je uvedená, akcia sa vykoná vždy
- Príklady:

```
– CREATE TRIGGER student_plus/student_minus
  AFTER INSERT/DELETE ON student
  FOR EACH ROW MODE DB2SQL
  UPDATE statistika
    SET hodnota = hodnota +/- 1WHERE parameter='pocet studentov'
```
◦ po pridaní nového resp. zmazaní ľubovoľného existujúceho záznamu sa v tabuľke ŠTATISTIKA(parameter, hodnota) automaticky o 1 zväčší resp. zmenší hodnota  $x$ v zázname ('pocet studentov', x)

```
– CREATE TRIGGER student_zmena
  AFTER UPDATE ON student
  REFERENCING OLD AS o
  FOR EACH ROW MODE DB2SQL
  INSERT INTO student_historia (id, meno, priezvisko, datum_do) VALUES
    (o.id, o.meno, o.priezvisko, CURRENT TIME)
```
◦ po zmene údajov o študentovi sa do tabuľky histórie zmien vloží nový záznam so starými hodnotami študenta a aktuálnou pečiatkou

#### 4.8 Ochrana dát

- ochrana dát príkaz GRANT
	- keďže s databázou spravidla pracuje viacero osôb rôznej kategórie, správca databázy by mal určiť, kto z nich má mať aké práva na čítanie a lebo modifikáciu tabuliek či pohľadov
	- Syntax (časť):

```
GRANT {ALL|zoznam_privilégií}
ON objekt
TO {PUBLIC|zoznam_používateľov}
WITH GRANT OPTION
```
- $\circ$  zoznam\_privilégií := privilégium [, privilégium]  $privil\'egium := \texttt{SELECT} | \texttt{DELETE} | \texttt{UPDATE}$ [ $zoznam\_atrib\'{u}tov$ ]|...
- $\circ$  zoznam\_používateľov := používateľ [, používateľ]  $používateľ := \texttt{GROUP}$  meno\_skupiny|USER meno\_používateľa
- objekt je meno tabuľky alebo pohľadu
- klauzula WITH GRANT OPTION umožňuje používateľom zo zoznamu udeľovať právo ďalej; prvým udeľovateľom je používateľ, ktorý objekt vyrobil

# – Príklady:

- GRANT SELECT ON pohlad\_osoba TO PUBLIC
	- . čítať pohľad Pohlad Osoba môže každý
- GRANT UPDATE (izba) ON student TO USER riaditel\_internatu
	- . riaditeľ internátu má právo meniť číslo izby každého študenta
- GRANT DELETE ON osoba TO GROUP mafia
	- $\triangleright$  členovia skupiny mafia môžu z tabuľky odstraňovať jednotlivé osoby
- GRANT ALL ON osoba TO USER Fero WITH GRANT OPTION
	- . Fero má plnú moc nad tabuľkou osoba, môže ju podať aj ďalej

# 4.9 Integrácia SQL do programovacieho jazyka

- SQL príkazy môžu byť súčasťou iného programovacieho jazyka (často C), hovorí sa o tzv. embedded SQL
- do zdrojového kódu programu sa vložia príkazy SQL s predtextom EXEC SQL a vo fáze predkompilácie sa automaticky nahradia sériou príkazov v príslušnom jazyku; samotná kompilácia už potom používa nahradené riadky
- pre SELECT možno deklarovať tzv. kurzor, po jeho otvorení potom možno v cykle pracovať s jednotlivými záznamami – vkladať ich do premenných pomocou príkazu FETCH, ktorý umiestni kurzor na ďalšiu odpoveď záznamu; v novších verziách SQL možno kurzor presunúť aj na iné miesta
- pred premenné použité v EXEC SQL riadkoch potom treba písať dvojbodku

#### • Príklad:

```
– EXEC SQL DECLARE CURSOR studentiNaPismeno
  FOR SELECT meno, priezvisko
     FROM student
     WHERE SUBSTR(priezvisko,1,1)=:pismeno
     ORDER BY 2, 1
  EXEC SQL OPEN studentiNaPismeno
  a v cykle:
  EXEC SQL
    FETCH studentiNaPismeno INTO (:menoStudenta, :priezviskoStudenta)
```
- po deklarácii a otvorení kurzoru sa postupne prečítajú usporiadané mená a priezviská študentov začínajúcich na dané písmeno a výsledky sa ukladajú do príslušných premenných
- spätná väzba sa po vyvolaní SQL príkazu robí pomocou premennej SQLCODE; po úspešnom vykonaní príkazu je v tejto premennej 0, hodnota 100 indikuje úspešnosť operácie s upozornením, že neexistujú dáta, záporné čísla znamenajú výskyt chyby